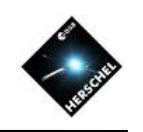

# Monday Introduction Agenda & Goals

# David Shupe User Support coordinator / NHSC Archive Scientist

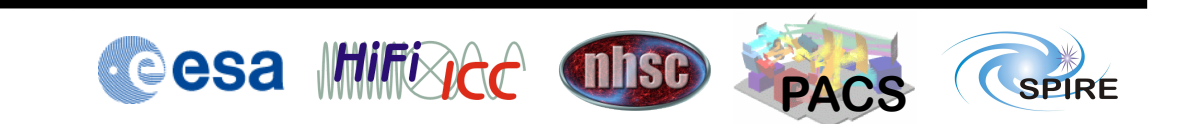

THE HITCHHIKER'S GUIDE TO EXTRACTING SEDS AND SPECTRA FROM THE HERSCHEL SCIENCE ARCHIVE

A workshop to be held Oct. 6 - 10, 2014. On the Caltech campus in Pasadena, CA. **Covering data from HIFI, PACS and SPIRE** 

**Each investment of 3** hours will give you what you need to know to extract science from the data!

**Attend the entire** workshop to learn from our instrument experts how to handle special cases and large datasets!

https://nhscsci.ipac.caltech.edu nhscworkshop@ipac.caltech.edu

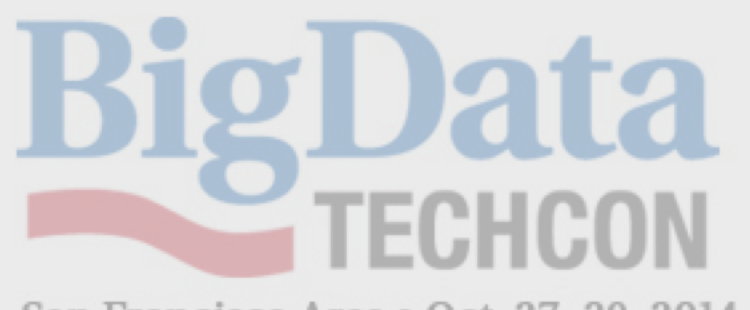

San Francisco Area · Oct. 27-29, 2014

### **New Classes Being Added**

Hi.

We're still adding classes to Big Data TechCon, the How-To Big Data Conference coming to the S.F. Bay area Oct. 27-29. Check out this one from Krishna Sankar, Chief Data Scientist at blackarrow.tv and a Distinguished Engineer at Cisco.

### The Hitchhiker's Guide to Machine Learning with Python & Apache Spark

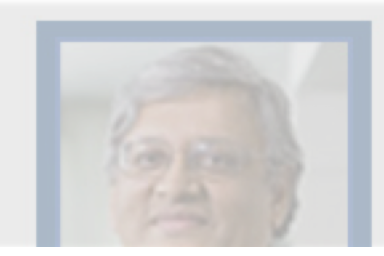

The Apache Spark framework is gaining popularity as a versatile Big Data fabric across varying levels of data pipelines, covering data management (collect-storetransform) and data science (modeling, reasoning, machine learning). The Python layer (pyspark) is particularly interesting as it enables data scientists and data

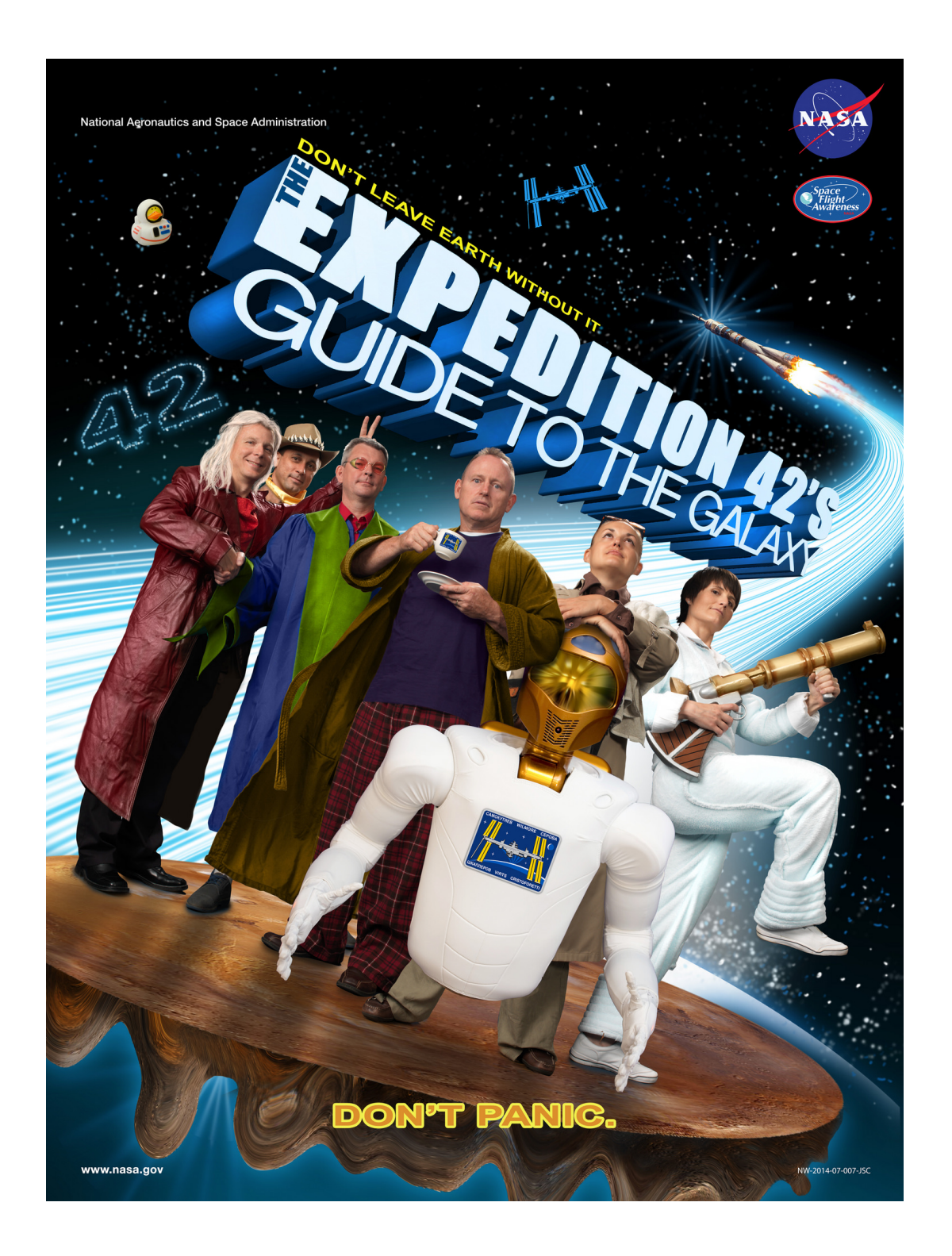

## Agenda for today

#### Monday, October 6th: Introduction to Herschel

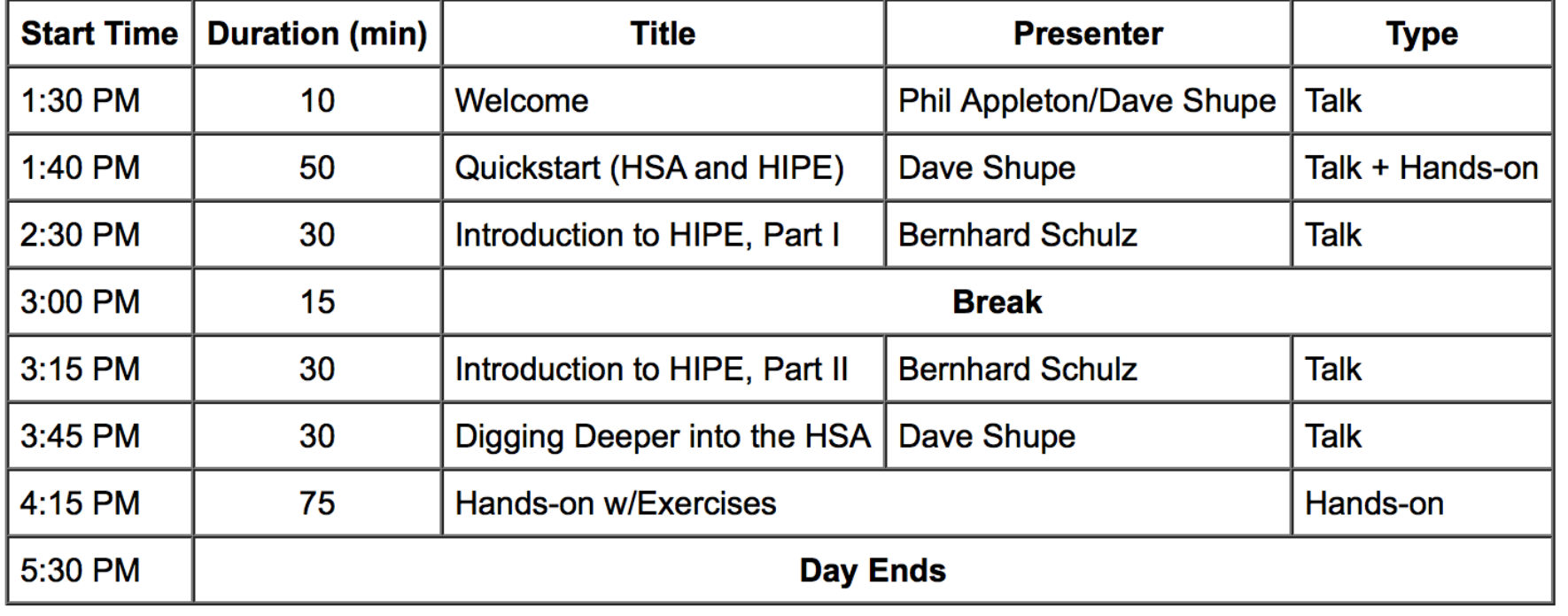

Goals: At the end of the session you should be able to:

- Install and configure HIPE
- Query the Herschel Science Archive (HSA) using the HSA User Interface (HUI)
- $-$  Import an observation from a tarball
- $-$  Send an observation from the HUI to HIPE
- $-$  Understand broadly the capabilities of HIPE for analysis
- $-$  Know how to use other ways to identify Herschel observations of interest

## Caveat: The archive can be unstable

- "Response times can be much longer than usual or the system can be fully unresponsive from time to time."
- Due partly to technical issues, and to bulk reprocessing activity
- The good news: HSC has stopped reprocessing during our workshop

# After the Workshop

- User Manuals / Documentation
- HSC Webpages
- NHSC Webpages
- NHSC Helpdesk
- NHSC Workshops / Webinars
- Phone / Videocon / Visits at NHSC